# **GONG - Funcionalidad #1280**

# **Mostrar los porcentajes en los listados con un gráfico**

2012-01-19 12:00 - Santiago Ramos

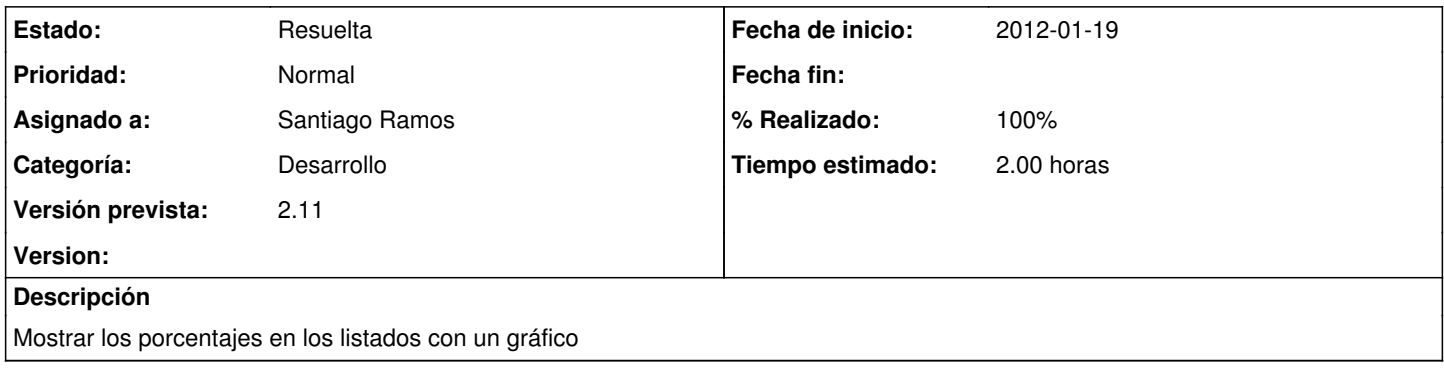

## **Histórico**

### **#1 - 2012-01-19 12:10 - Santiago Ramos**

*- Estado cambiado Nueva por Asignada*

### **#2 - 2012-01-19 12:11 - Santiago Ramos**

*- Estado cambiado Asignada por Resuelta*

*- % Realizado cambiado 0 por 100*